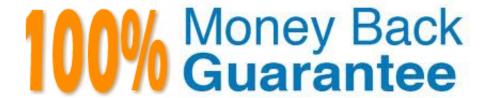

Vendor: Salesforce

Exam Code: B2B-COMMERCE-DEVELOPER

**Exam Name:** Salesforce Accredited B2B Commerce Developer

Version: Demo

### **QUESTION 1**

A developer is trying to troubleshoot why a field is not displaying on the Product Detail Page. What should be typed in the Developer Tools Console in the browser to view the fields available for the Product Detail Page?

- A. CCRZ.productSearchView
- B. CCRZ.cartView
- C. CCRZ.productDetailModel
- D. CCRZ.productDetailView

Correct Answer: C

#### **QUESTION 2**

What is true regarding adding more Configuration Settings to Salesforce B2B Commerce?

- A. Metadata can be added to existing modules, but you cannot add new modules.
- B. Configuration settings can only be extended through API\\'s
- C. Select "New"in your storefront\\'s Configuration Settings and create a custom setting.
- D. More modules and metadata can be added to Salesforce B2B Commerce.

Correct Answer: D

### **QUESTION 3**

Which format is the custom Salesforce relationship with the API name, "My\_Relationship\_Name\_\_r.My\_Name\_\_c" queried and transformed into dy default in Salesforce B2B Commerce?

A. myrelationshipname.myname: value

B. myRelationshipName.myName: value

C. myRelationshipNameR=>(myName: value)

D. My\_Relationship\_Name\_\_r.My\_Name\_\_c: value

Correct Answer: C

#### **QUESTION 4**

A user wants to have a Contact Us page in the storefront. This page will be a web-tolead form and it should have the header and footer, essentially the same look and feel as all the pages in the application. How can this requirement be fulfilled?

- A. Page Include
- B. Subscriber Page (CC Page)
- C. Subscriber Template
- D. Body Include Begin

Correct Answer: B

# **QUESTION 5**

Where are handlebar Templates defined in the Cloudcraze managed package?

- A. uiProperties file
- B. Configuration Setting configuration
- C. cc\_hk\_UserInterface extension
- D. Page Settings configuration

Correct Answer: A

## **QUESTION 6**

Which three pages should be enabled for the Guest user profile for a storefront to have anonymous checkout? (3 answers)

- A. CCPaymentInfo
- B. CheckoutNew
- C. OrderView
- D. Checkout
- E. OrderConfirmation

Correct Answer: ABE

### **QUESTION 7**

Which three statements are true regarding event handling in the Salesforce B2B Commerce managed package? (3 answers)

- A. Salesforce B2B Commerce relies on a series of Javascript click listener events.
- B. Writing directly to your own custom Backbone JS Views and Models automatically integrates that data into the Salesforce B2B Commerce Backbone Views and Models.
- C. Salesforce B2B Commerce relies on a central event channel for communication across various Salesforce B2B Commerce Backbone Views and Models called CCRZ.pubSub.
- D. CCRZ.pubSub defines the following three functions which can be used for event handling: trigger, on, and once.
- E. CCRZ.pubSub extends the Backbone. Events JavaScript object.

Correct Answer: CDE

#### **QUESTION 8**

A Developer created a custom field that a project wants to expose on a given page.

How does the Developer ensure that the field is available to display on a given page?

- A. Override the Service Class that the page uses and update the ServiceManagement in CCAdmin for the given storefront to use this new Service Class.
- B. Override the Logic Class that the page uses and update the Service Management in CCAdmin for the given storefront to use this new Service Class
- C. Create a new Service Classthat the page uses and update the Service Management in CCAdmin for the given storefront to use this new Service Class
- D. Create a new Logic Class that the page uses and update the Service Management in CCAdmin for the given storefront to use this new Service Class

Correct Answer: A

#### **QUESTION 9**

What is a valid way of referencing the CC Cart Object whose API name is E\_Cart\_\_c in a SOQL query?

A. \_Cart\_\_c

B. c.E Cart c

C. ccrz\_\_E\_Cart\_\_c

D. cloudcraze\_\_E\_Cart\_\_c

Correct Answer: C

# **QUESTION 10**

How is a price group dynamically set?

- A. By overriding the ccLogicProductPrice class
- B. By using contract pricing
- C. By extending the ccApiPriceList API
- D. By extending the cc\_hk\_priceing hook

Correct Answer: A

# **QUESTION 11**

What two kinds of queries do the methods in Salesforce B2B Commerce services perform by default? (2 answers)

- A. SOSL
- B. SQL
- C. SOQL
- D. Schema-less queries

Correct Answer: AC

### **QUESTION 12**

Which event is invoked by any CCRZ Salesforce B2B CommeceView after the view is rendered?

- A. view:\*:load
- B. view:\*:refresh
- C. view:\*:onload
- D. view:\*:rendered

Correct Answer: B